**Руководство администратора**

# **Содержание**

#### Авторизация в системе

#### Меню

Администрирование-редактор названий Администрирование-редактор дат страхового счета Администрирование-страховой счет Администрирование-редактор информационных источников Администрирование-правила для телефонных номеров Администрирование-заправки по топливным картам Администрирование-управление маршрутизатором Администрирование-проценты с водителей Администрирование-типы нарушений водителей Администрирование-список предметов погрузки Учетные данные пользователя Поиск пользователей для редактирования прав Добавление пользователей

Информация по опциям

Диспетчер Логист Администратор Расчет ЗП Пользователи Специальные права

Роли пользователей Логист Старший логист Диспетчер Менеджер по кадрам Бухгалтер

## **Авторизация в системе**

Вход в систему осуществляется посредством ввода логина и пароля, выданный службой поддержки.

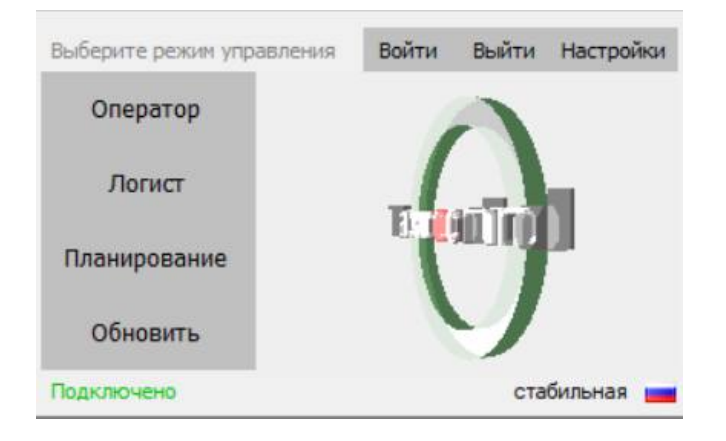

После авторизации будут доступны дополнительные пункты.( данные пункты зависят от роли и прав, которые доступны пользователю)

- Меню
- Опции
- Город

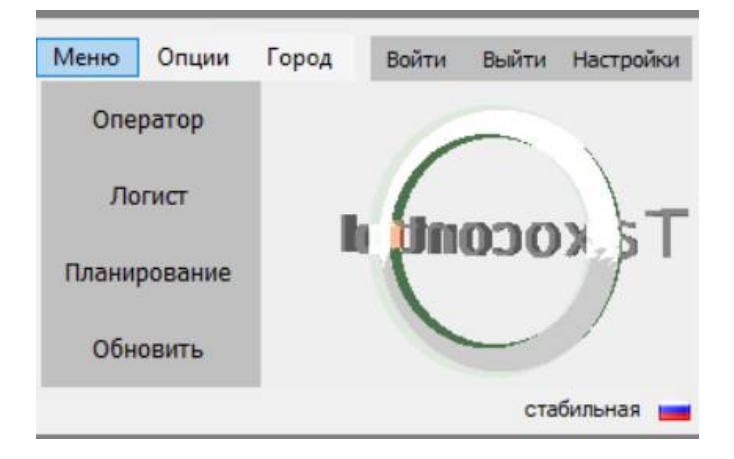

### **Меню**

Администрирование-редактор названий

Целевое название функции редактирование всех названий в элементах управления, и во всех интерфейсах пользователя и сотрудника.

Администрирование-редактор дат страхового счета

Целевое назначение-добавление и удаление периодов действия страхового счета клиента.

Администрирование-страховой счет

Целевое назначение-просмотр информации о действии страхового счета.

Содержит следующую информацию:

- Телефон
- Сумма
- $\bullet$  Статус
- Дата фиксации
- Фиксация на заказ
- Действителен до
- Дата использования
- Использован на заказе

Администрирование-редактор информационных источников

Целевое назначение-добавление в систему источника из которого клиент узнал о компании.

Используется для дополнения статистики

Администрирование-правила для телефонных номеров

Целевое назначение-добавление новых номеров для связи внутри системы, переадресация вызовов.

Администрирование-заправки по топливным картам

Целевое назначение- просмотр данных по топливным картам. Содержит следующую информацию:

- Водитель
- Дата Заправки
- Топливная компания
- $\bullet$  Номер карты
- Цена
- Объем
- Процент водителя
- Адрес заправки

Администрирование-управление маршрутизатором

Целевое назначение-редактирование данных в системе маршрутизации.

Доступ в маршрутизатор согласовывается отдельно

Администрирование-проценты с водителей

Целевое назначение- просмотр данных по проценту, который берется с водителя за заказ в зависимости от партнера. Содержит следующую информацию:

- Мин цена
- Макс цена
- Тип расчета
- Тип авто
- Вес
- Процент
- Источник Бренд
- Партнер

Администрирование-типы нарушений водителей

Добавление нарушений/записей за которые с водителя берется штраф с водителями.

Также задается коэффициент удержания суммы за нарушение.

#### Администрирование-список предметов погрузки

Целевое назначение-добавление новых предметов и цен для погрузки. Данный модуль необходим для попредментного расчета цены.

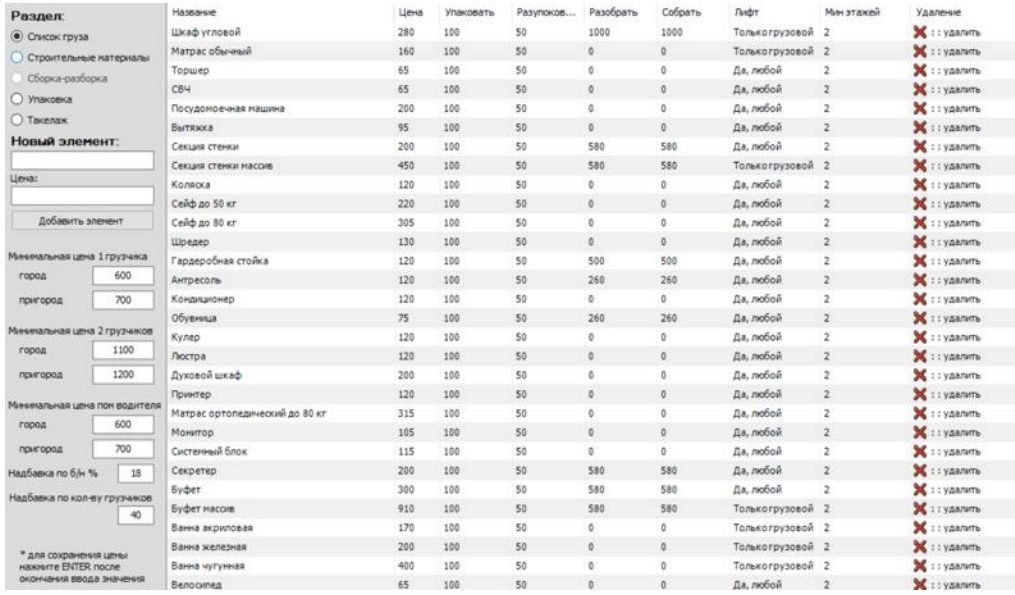

#### Учетные данные пользователя

Поиск пользователей для редактирования прав

В поле "поиск пользователя" необходимо прописать ФИО сотрудника, после чего в списке появятся данные о пользователе и текущие доступные права.

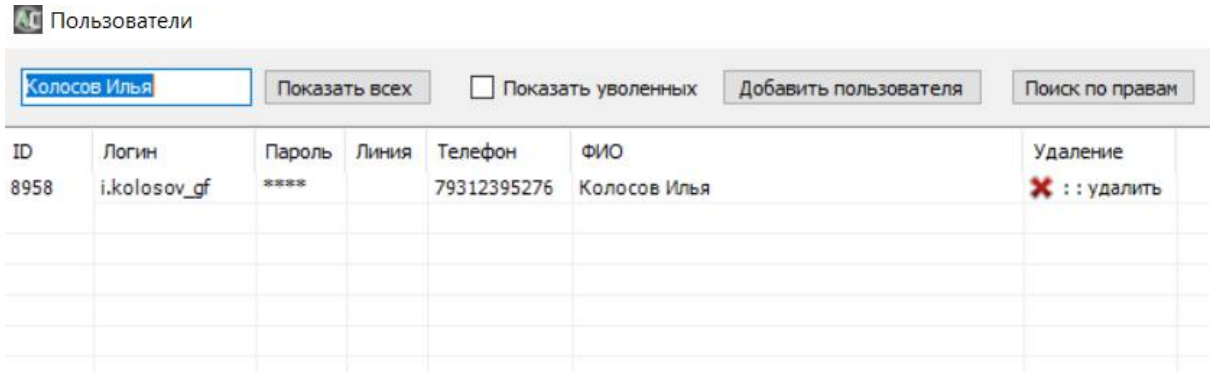

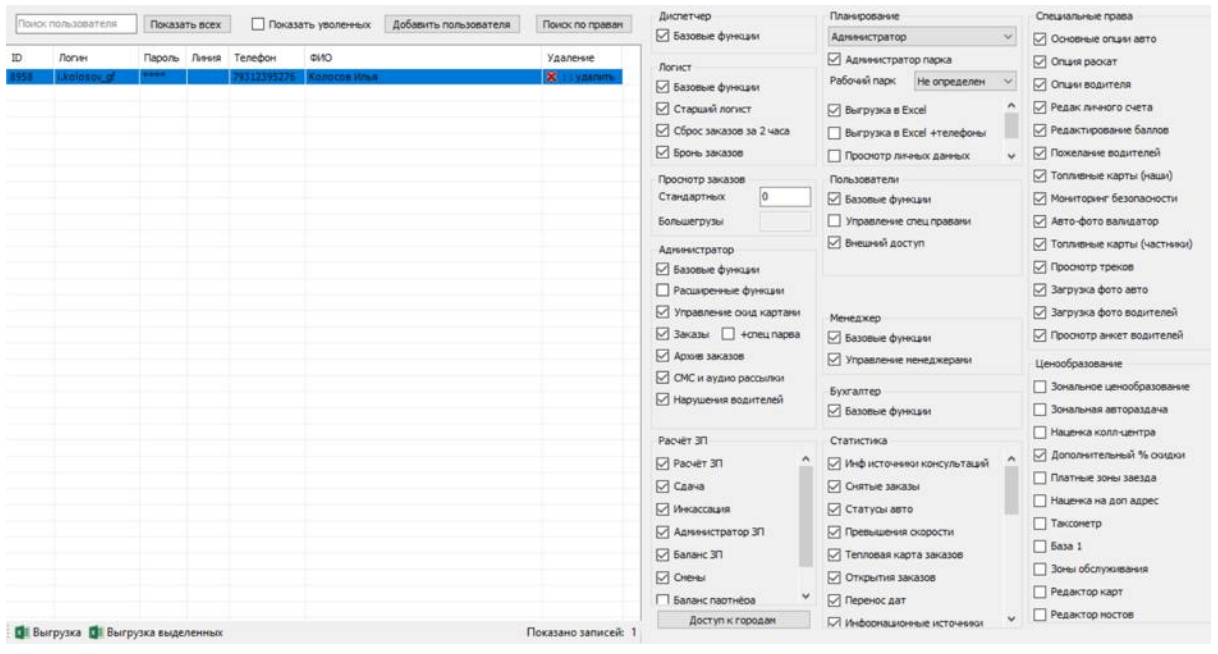

## Добавление пользователей

Для создания пользователя необходимо кликнуть по разделу "Добавить пользователя".

Для добавления пользователя необходимо заполнить форму

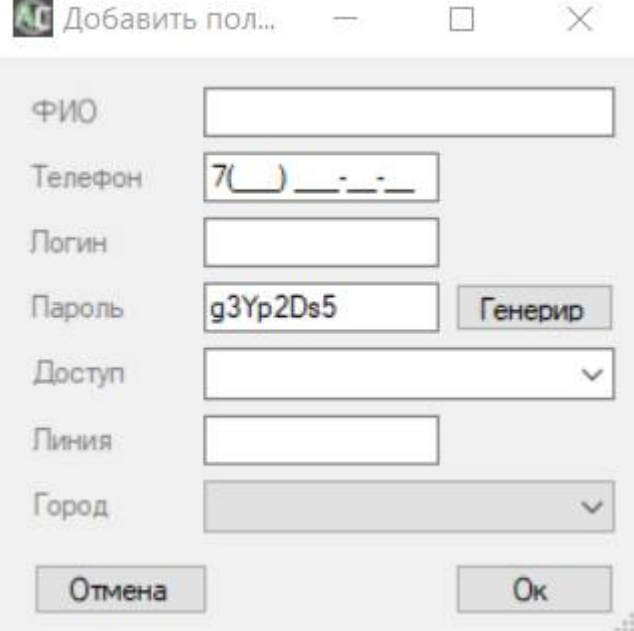

## Информация по опциям

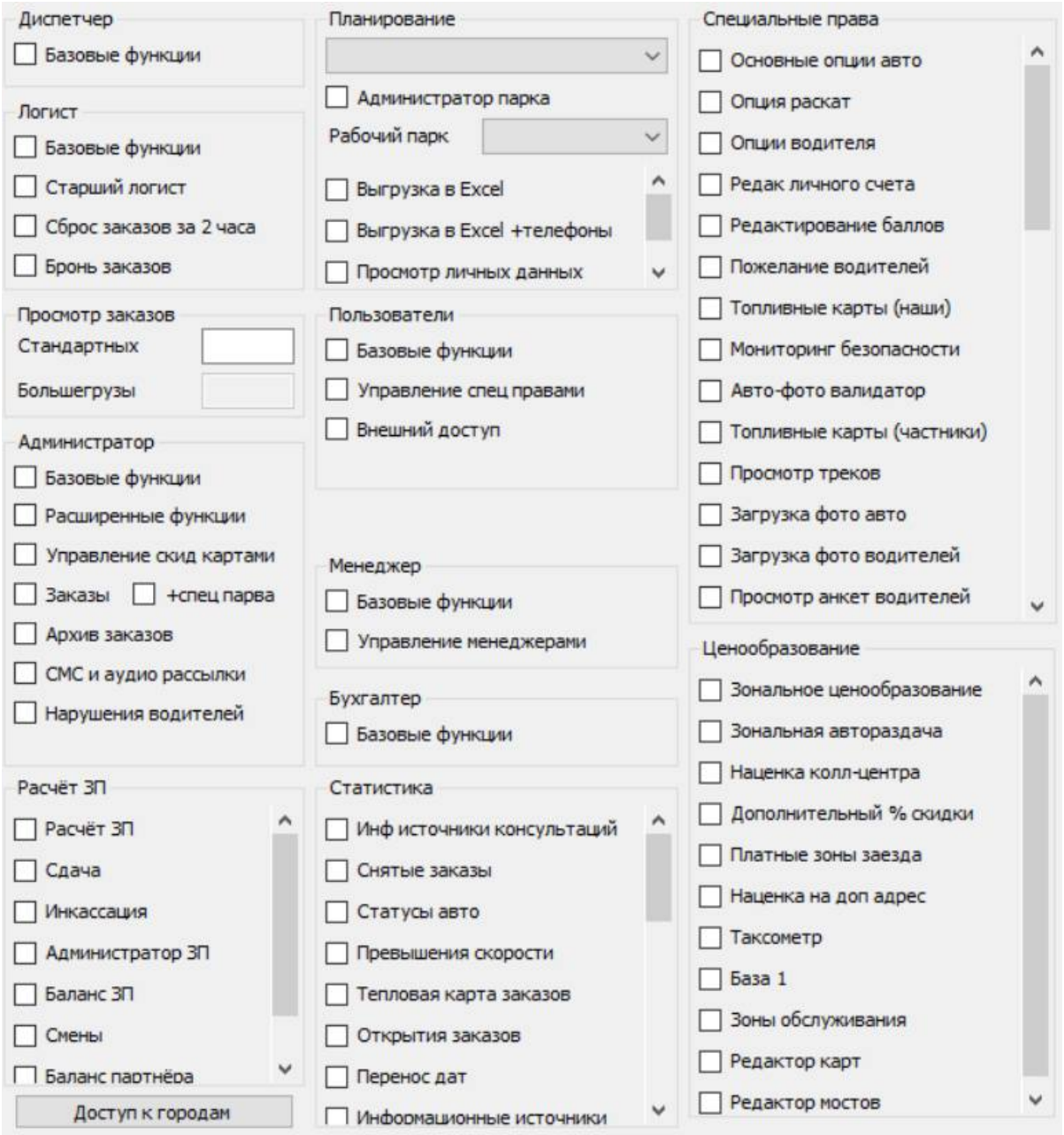

# **Диспетчер**

- Базовые функции. Предоставление доступа к:
- Просмотр истории заказов по номеру ( клиенту)
- · Отправке паспортные данных водителя( когда водитель назначен)
- Использованию чата
- Оформлению заказа
- Добавлению консультаций ( только добавление, без просмотра )
- Указанию информационных источников
- · Добавлению промежуточных адресов
- Созданию жалоб
- · Просмотру статистики
- ●

### **Логист**

- Базовые функции. Предоставление доступа к:
- Просмотру заказов колонны
- Просмотру всех заказов
- Просмотру заказов на завтра
- Созданию заявки ( оформление заказа)
- Использованию чата
- · Просмотру автораздачи
- $\cdot$  Просмотру автопилота на карте
- Просмотр окна extradriver
- Просмотру тек. Местоположения водителя
- · Просмотр таймингов
- Отправка паспортных данных

Старший логист - дает права для закрепления логистов за колоннами, дает доступ к запрету ручного сброса заказов, просмотр истории заказов

Сброс заказов за 2 часа – позволяет видеть заказы заранее (предварительные, за 2 часа до момента исполнения).

Бронь заказов – просмотр заказов забронированными водителями.

Просмотр заказов – (текстовое поле) выставляется значение времени в минутах, за которое можно просматривать заказы до начала его исполнения (как предварительные)

Администратор

- Базовые функции. Доступ к:
- Просмотр всех консультаций
- · Редактирование дат страхового счета
- · Добавление информационных источников
- Управление маршрутизатором
- Расширенные настройки предоставление доступа к расширенным настройка,спец правам.
- Управление скид картами предоставляет права для создания и редактирования скидочных карт
- Заказы -Предоставление доступа для выгрузки заказов
- Архив заказов позволяет видеть историю заказов (за три месяца)
- СМС и аудио рассылки предоставление прав для создания и редактирования СМС и аудио для рассылки водителям.
- Нарушения водителя позволяет редактировать список нарушений для водителей водителей

#### Расчет ЗП

- Расчет ЗП предоставление доступа к расчету заработной платы (актуально для ГФ)
- $\bullet$  Сдача Сдача кассы
- Инкассация инкассирование сдачи
- Администратор ЗП-доступ к расчету зп фнкц.
- Баланс ЗП-просмотр списка балансов
- Смены предоставление прав для просмотра смен оператора и для расчета ЗП оператора.

### Пользователи

- Базовые функции предоставление прав для создания, редактирования пользователей, передача прав.
- Управление спец правами предоставление доступа к спец правам другим пользователям
- Внешний доступ предоставление доступа для входа пользователям (отключен у всех). Дает возможность подключаться без ВПН

# **Менеджер**

- Базовые функции управление и заведение водителей в стажеры в планировании
- Управление менеджерами назначение менеджеров на линию

# **Бухгалтер**

● Базовые функции – предоставление прав к просмотру и редактированию анкеты клиента ( для просмотра организаций)

# **Статистика**

- Инф. Источники консультаций предоставление доступа к просмотру статистики по информационным источникам.
- Снятые заказы предоставление прав к просмотру и выгрузке по саням заказам.
- Статусы авто- предоставление доступа к просмотру статуса автопарка
- Превышение скорости предоставление прав к просмотру треков и геолокации с местом превышения скорости.
- Тепловая карта заказов предоставление доступа к просмотру тепловой карты заказов, показывающей, где наибольшая концентрация заказов.
- Открытия заказов предоставление доступа к истории открытий заказа( т.е. кто в данный заходил)
- Перенос дат предоставление доступа к просмотру заказов с перенесенной датой.
- Инфор. Источники предоставление доступа к просмотру статистики по информационным источникам.
- Не оформленные заказы предоставление доступа к просмотру и выгрузке не оформленных заказов.
- Контроль рабочего времени предоставление доступа к просмотру смен и рабочему времени операторов.
- Статистика расчета ЗП Предоставление доступа к просмотру движения денежных средств по балансу водителей.
- Заказы по таксометру предоставление доступа к просмотру и выгрузке заказов по Таксометру
- Выгрузка балансов выгрузка текущего баланса водителя
- Цель звонков предоставление доступа к просмотру и выгрузке целевых звонков
- Фактическое время заказа- предоставление прав к просмотру и выгрузке времени исполнения заказа, с момента начала исполнения до его фактического выполнения.
- Бронирование просмотр брони водительских заказов

Специальные права

- Основные опции авто предоставление прав для редактирования комплектации автомобиля
- Опция раскат Доступ к разрушению производить раскат в карточке водителя
- Опции водителя предоставление прав к редактированию анкеты водителя.
- Редак. Личного счета –предоставление прав к изменению баланса водителя
- Редактирование баллов Редактирование баллов в карточки клиента
- Правила для телефонов добавление новых номеров для связи внутри системы, переадресация вызовов
- Пожелание водителей предоставление прав к просмотру идей от водителей
- Топливные карты(наши) –предоставление прав к управлению топливными картами
- Авто-фото валидатор админ доступ к фото валидатору (просмотр и одобрение фото)
- Просмотр треков предоставление доступа к просмотру треков автомобиля
- Загрузка фото авто права для загрузки фото авто (при заведении нового автомобиля)
- Загрузка фото водителей права для загрузки фото водителя
- Просмотр анкет водителей права для просмотра прав водителей
- Загрузка анкет водителей предоставление прав к загрузке анкет ( все для кадров)
- Изм цен при доб заказ изменение стоимости след.заказа от клиента, т.е. стоимость не базовая, а с учетом скидки.( скидка на поездку)
- Партнеры для водителей управление списком компаний партнёров
- Геозоны автораздачи редактирование геозон
- Опрос водителей АК 1.2. Опрос через пульт ( создание и просмотр результатов)
- Запись на выдачу денег Функционал АК 1.2. Чат с оператором через пульт
- Проверка оплаты доступ к проверке оплаты через сайт в заказе
- Настройка водителей редактирование водителей ФИО телефон
- Планирование доступ к планированию водителей
- Планирование админ «супер администратор» Предоставление прав администратора в Панеле планирования ( веб версия). Никаких функций за собой не несет.
- Смена статуса клиента предоставление доступа к управлению статусом клиента ( нормальный, есть замечания, черный список) актуально для корпоративного отдела
- Тариф груз водителей Настройки тарифных планов в АК 1.2

#### **Роли пользователей**

В системе предусмотрена система прав для разграничения возможностей между сотрудниками.

Есть несколько базовых ролей, которые могут дополняться чек-боксами.

- 1. Администратор
- 2. Логист
- 3. Старший логист
- 4. Диспетчер
- 5. Менеджер по кадрам
- 6. Бухгалтер

**Логист**

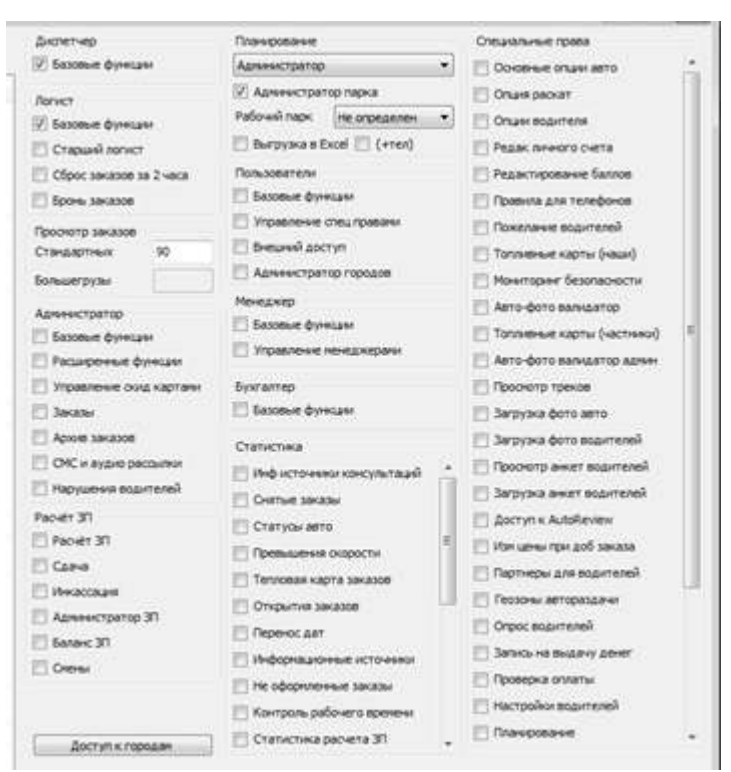

#### **Старший логист**

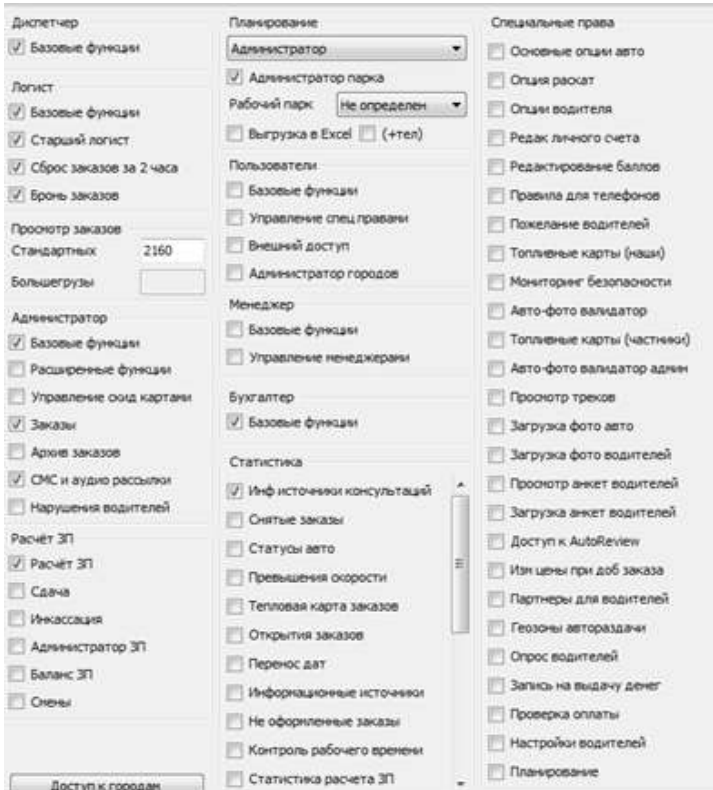

#### **Диспетчер**

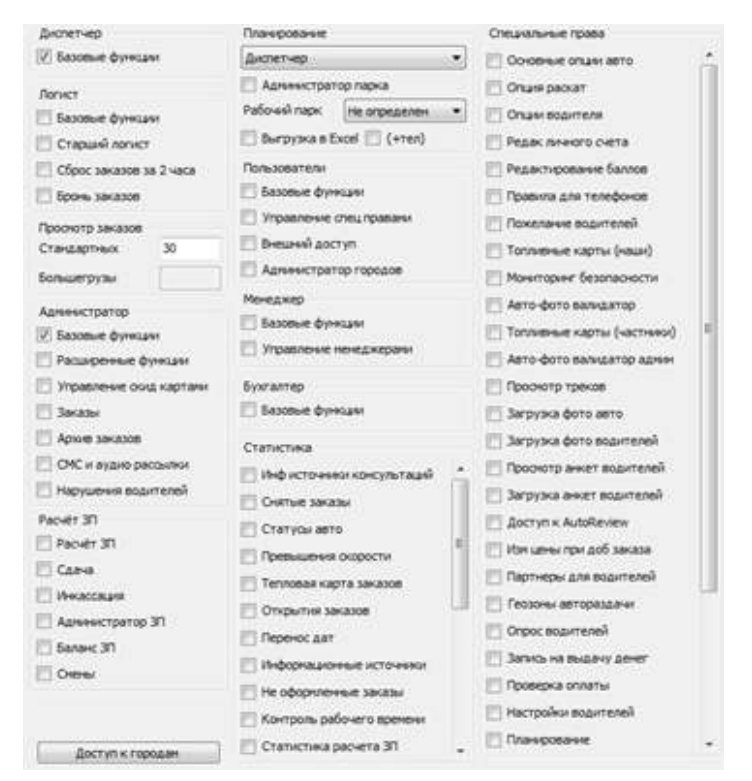

# **Менеджер по кадрам**

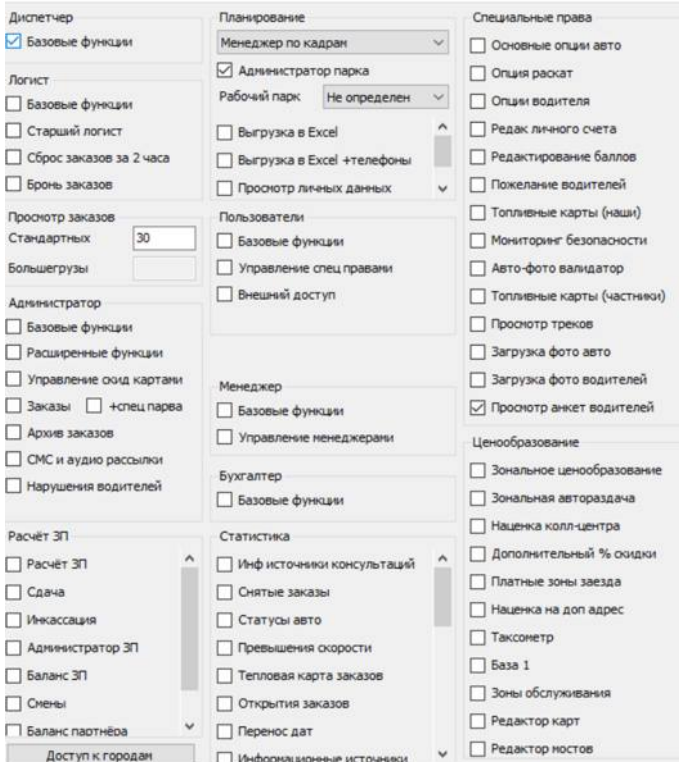

# **Бухгалтер**

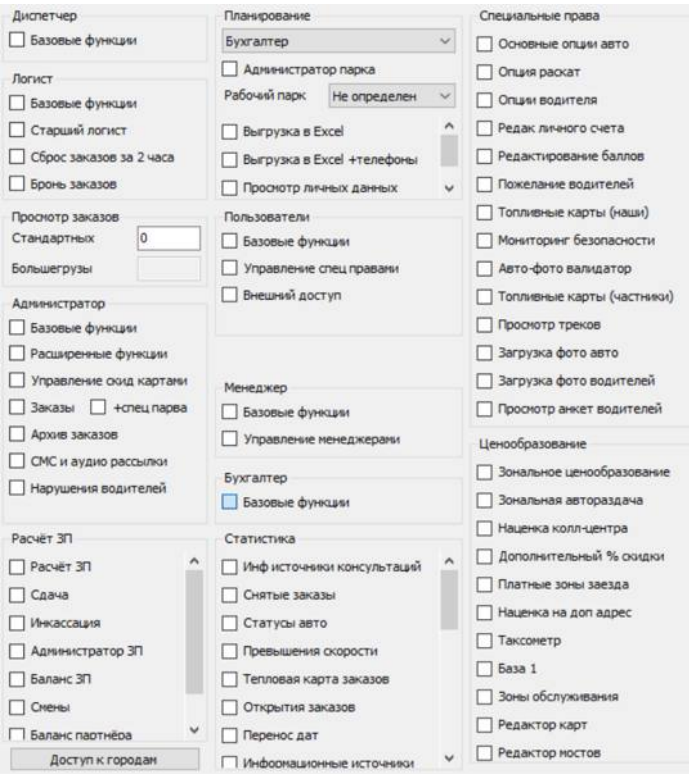